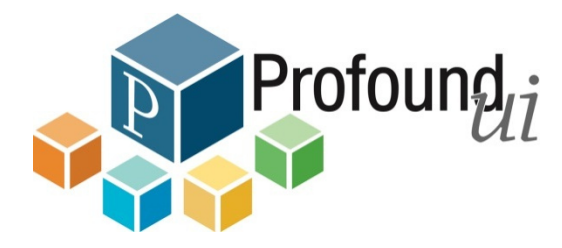

# IBM i 6 Steps to Web

Erfahren Sie in diesem kurzen Leitfaden, was es braucht um mit ProfoundUI Ihre Anwendungen grafisch, webtauglich zu machen und gleichzeitig mit neuen Funktionen und Events zu versehen.

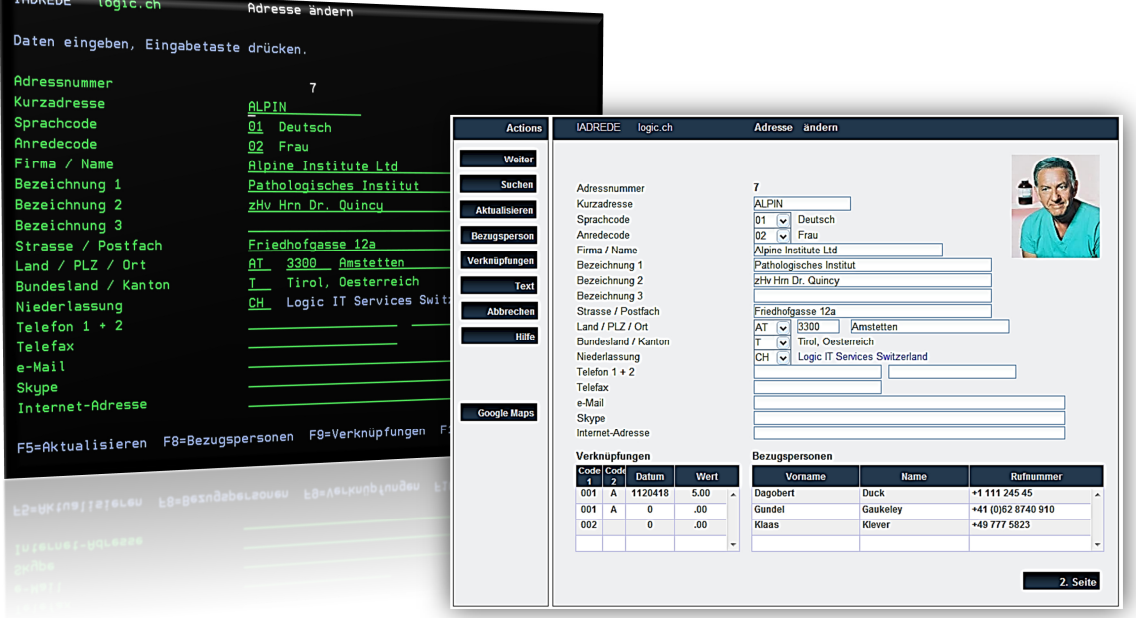

#### Beispiel oben

HTML-WEBSCREEN **BUTTON FUNKTIONSTASTEN CODEFELDER ALS COMBOBOX (DATENBANK GESTEUERT)** BILDANZEIGE **SCHRIFTART "ARIAL" E GOOGLE MAPS E GRID BEZUGSPERSONEN**(DATENBANK GESTEUERT, GRID-SQL) E Grid Verknüpfungen (Datenbank gesteuert, Grid-SQL) Automatischer Refresh bei Code-Auswahl/F4 Volle F4 Funktionalität auf den Comboboxen

Dieser grafische Web-Screen verwendet das gleiche RPG Programm wie der "Greenscreen" Alle Features wie Combobox-Auswahl, zusätzliche Grids, Formatierungen etc. erfordern keine RPG-Ergänzung bzw. Neukompilierung und lassen sich "on the fly" erstellen.

Design: Logic Velvet (customized) - Zeitaufwand ohne Google Maps Window: 10 Minuten

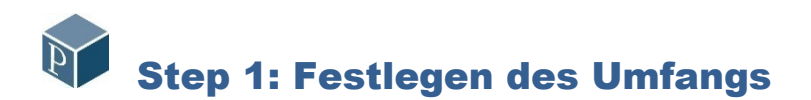

Im ersten Schritt werden die Oberflächen definiert, welche grafisch dargestellt werden. Nicht immer macht es Sinn, alles grafisch umzusetzen.

Dabei gilt es zwischen zwei beziehungsweise drei Kategorien zu unterscheiden:

- a) Anwendungen mit vorhandenen Quellen, vornehmlich eigene Sourcen
- b) Anwendungen von Drittanbietern (Standardprogramme)
- c) Betriebssystem

#### Zeitrahmen:

Umfang abhängig, Genie ist sofort einsatzbereit, ProfoundUI "on the fly", 500 Screens ca. 1-2 Wochen

# Step 2: Festlegen von Zielplattformen/Devices

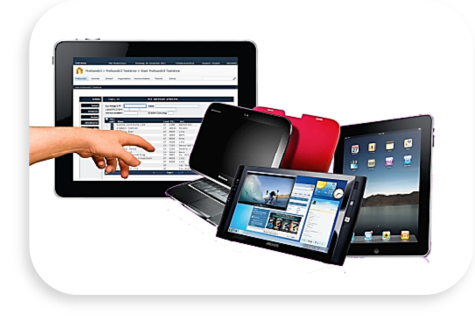

MIT PROFOUNDUI ERSTELLTE ANWENDUNGEN SIND IMMER BROWSER basiert. Dies verspricht Unabhängigkeit von Betriebssystem und Art des Ausgabegerätes. Das heisst, die Darstellung erfolgt via Webbrowser und erfordert keine Clients - ergo spielt es keine Rolle ob das Device nun mit Windows, iOS, Android oder Linux ausgestattet ist.

Für Ausgaben auf Tablets oder Mobile Phones muss der Inhalt berücksichtigt werden, da Produkt spezifisch die Darstellungskapazität unterschiedlich begrenzt ist.

Native Android-App Entwicklung mit RPG.

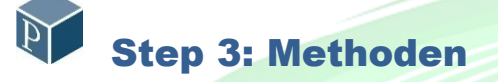

#### Genie:

ProfoundUI erlaubt Modernisierungen "on the fly" ohne Open Access Handler. Diese Methode kann für alle Kategorien eingesetzt werden, da es hier um die Umsetzung und Ergänzung des 5250 Datenstroms handelt. Dieses Vorgehen gilt für RPG- und Cobol-Programmierung.

#### PROFOUNDUI:

Mittels dem Konverter lassen sich Bildschirm-Masken grafisch umsetzen und im Dateisystem innerhalb der IBM i als JSON-String oder DDS speichern. Solche Oberflächen sind losgelöst vom 5250-Datenstrom und benötigen den ProfoundUI Open Access Handler. Diese Methode gilt nur für RPG-Programme mit vorhandenen Sourcen.

FÜR BESTIMMTE ARBEITSGEBIETE BESTEHT DIE MÖGLICHKEIT AUCH HYBRID-MASKEN ZU VERWENDEN. "GREENSCREENS" können weiterverwendet werden, obwohl das gleiche RPG-Programm auch grafische Elemente darstellt. Dies gilt nur für umgesetzte Masken mit dem ProfoundUI Handler. Programme die Genie verwenden, lassen sich von Haus aus auf beide Arten betreiben, da keine Ergänzung im RPG-Programm notwendig ist.

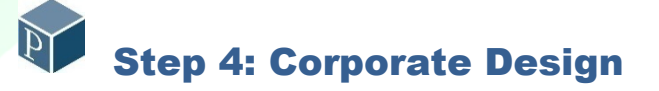

Per CSS-Definition können die Oberflächen und Widgets firmenspezifisch angepasst werden. Hier gilt es, diese Definitionen vorgängig festzulegen, damit diese bei der Konversion berücksichtigt werden.

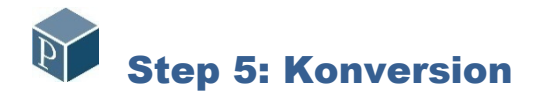

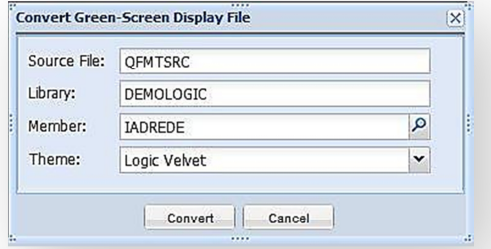

## Step 6: Customizing

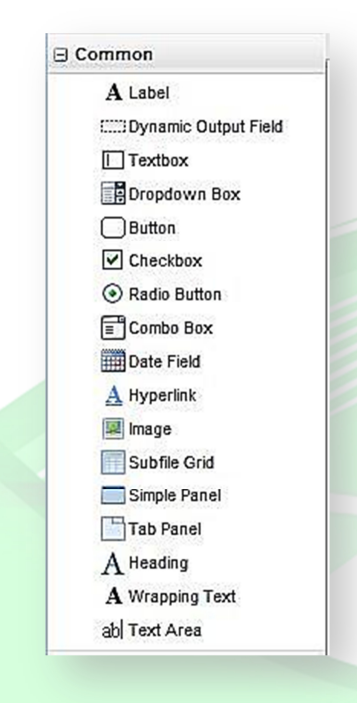

### a) Konversion mit ProfoundUI OA

Die Konversion der DDS-Definitionen findet mit dem im ProfoundUI enthaltenen Konverters statt. Dieser prüft und setzt die Masken mit einem bestimmten Thema (Corporate oder Standard) um. Die Umsetzung erfolgt nach "bester Annahme" und lässt sich unmittelbar ergänzen. Die neuen Formate werden in einer neuen Web-Bibliothek gespeichert und ebenso in diese umgewandelt.

#### RPG-Anpassung

Die dazugehörigen RPG-Dialogprogramm werden mit dem Schlüsselwort "HANDLER(PROFOUNDUI)" in der WORKSTN-Definition ergänzt und ebenso in die Web-Bibliothek umgewandelt. Für Massenkonversionen steht der Befehl CVTRPGOA (bei Logic IT erhältlich) zur Verfügung. Dies ist die einzige Änderung im RPG-Code und die Anwendung ist ohne 5250-Einschränkungen lauffähig.

#### b) Konversion mit Genie

Bei Genie erfolgt im weitesten Sinn keine Konversion, sondern die Auswahl einer Oberflächendarstellung (Skin).

### a) ProfoundUI OA

Masken welche mit ProfoundUI umgesetzt wurden, verfügen über ihre ursprüngliche Funktionalität aber nicht mehr. Diese lassen sich nun mit Widgets, Javascripts, Webservices, Events oder grafischen DARSTELLUNGEN (BILDER, SCHRIFTEN, BOXEN ETC.) erweitern. Da die 5250-Restriktionen entfallen, besteht auch kein Limit des Bildschirminhalts mehr. Vielfach erfordern diese Erweiterungen keinen WEITEREN EINGRIFF IN DIE RPG LOGIK.

#### Beispiel:

Code-Eingabefelder zu Selekt-/Comboboxen umwandeln, Grid-Tabellen für weitere INFORMATIONEN, GOOGLE MAPS UND VIELES MEHR.

#### b) Genie

Genie- Bildschirme werden anhand von Identifikationsmerkmalen (z.B. Programmname, Format) mit weiteren Merkmalen oder Widgets ergänzt. Diese Ergänzungen haben keinen Einfluss auf RPG oder Cobol-Programme.

## Atrium Menüsystem

Das Atrium Menüsystem vervollständigt die ProfoundUI Suite. Atrium stellt Menüpositionen in einer Baumstruktur oder als Accordion dar. Zudem verfügt Atrium über eine konfigurierbare Rechteverwaltung.

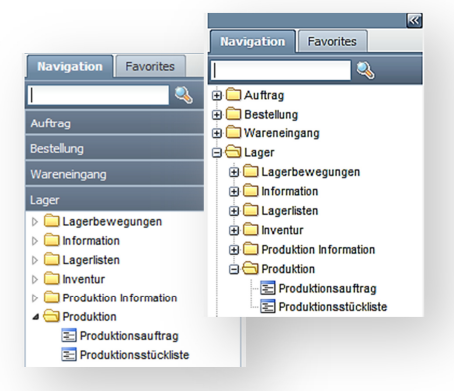

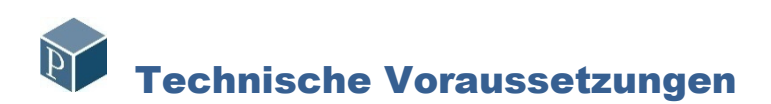

RPGx und Open Access ab Version 6.1 (OA in RPG enthalten), Apache HTTP-Webserver, SEU, RDI/p ProfoundUI-Suite mit Designer, Konversions-Tool, Handler-Deployment, Genie Designer und Deployment. Entwicklungen für OS i 5.3/5.4 mit Preprocessor ebenfalls möglich. Alle Anwendungen laufen auf dem System i und benötigen keine zusätzliche Soft- oder Hardware.

PHP-Entwicklungen auf beliebige Plattformen können mit dem ProfoundUI-Designer ebenfalls komplementär für Apache oder Zend erstellt werden.

Native Android Anwendungen benötigen die eclipse IDE mit dem Android SDK und Phonegap http://www.eclipse.org/downloads/packages/eclipse-classic-42/junor http://developer.android.com/sdk/index.html http://phonegap.com/download/

ProfoundUI Open Source https://github.com/ProfoundLogic/profoundui-framework

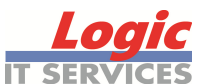

Ihr Partner für ProfoundUI Beratung, Implementation, Design und Programmierung

Logic IT Services Fluhgasse 141 CH-5080 Laufenburg

Kontakt: Karl Fritz Mobile: +41 79 440 24 87 MAIL: INFO@LOGIC.CH WEB: WWW.LOGIC.CH SKYPE: LOGIC.EDV

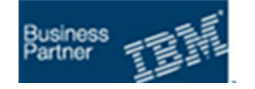

RPG Open Access und Profound UI THE NATIVE RUI FOR THE SYSTEM i